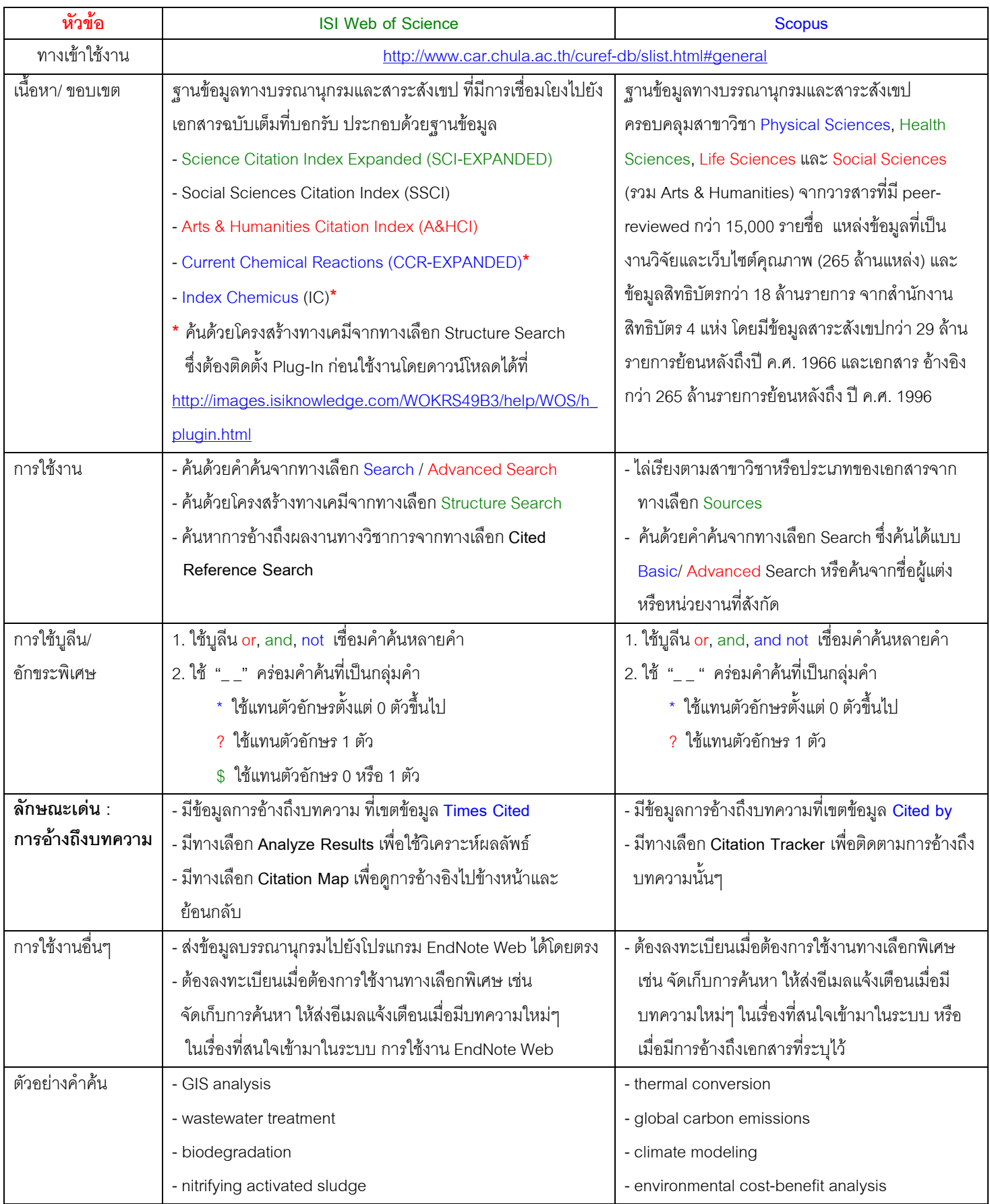

## **สรุปการใชงานฐานขอมูล ISI Web of Science และ Scopus**

้ จัดทำโดย กัลยา ยังสุขยิ่ง © ฝ่ายบริการช่วยค้นคว้าวิจัย หอสมุดกลาง ศูนย์วิทยทรัพยากร จุฬาฯ © (ฉบับพิมพ์ครั้งที่ 1) มิถุนายน 2553